## 体表垫片定位并 3D 打印体表导板辅助置入 Lisfranc 螺钉 1 例报告

张梅刃,蒋际钊,赵奎,曾啸,郭江龙 (广东省中医院珠海医院骨六科,广东 珠海 519015) 关键词 打印,三维; 骨折固定术,内; 病例报告 中图分类号:R687.3+2  $\textbf{DOI:} 10.12200/j.issn.1003-0034.2020.11.018$  开放科学(资源服务)标识码( $\textbf{OSID}:$ 

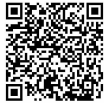

Lisfranc screw placement assisted by surface gasket positioning and 3D printing superficial template:a case report ZHANG Mei-ren, JIANG Ji-zhao, ZHAO Kui, ZENG Xiao, and GUO Jiang-long. The Sixth Department of Orthopaedics, Guangdong Province Hospital of Traditional Chinese Medicine Zhuhai Branch, Zhuhai 519015, Guanddong, China KEYWORDS Printing, three-dimensional; Fracture fixation, internal; Case report

患者, 女, 49岁, 2019年 6月下旬在登山散步时 因不慎"扭伤导致右足肿痛活动受限",当时行 X 线 片示右足第 2~4 跖骨骨折, 给予石膏固定并局部对 症处理等保守治疗, 治疗 7 周后自觉肿痛活动受限 无缓解,遂再次就诊并检查,诊断"右足 Lisfranc 骨 折脱位",并收入院进一步处理。入院后完善检查,完 善右足 MRI、CT、足负重正侧位 X 线片等检查 (图 1a, 1b, 1c), 明确诊断, 并在伤后 8 周左右在腰硬联 合麻下行右足 Lisfranc 骨折脱位切开复位钢板螺钉 内固定术并 3D 打印体表导板下 Lisfranc 螺钉置入 术,术中置入 Lisfranc 螺钉一次成功,且置入螺钉位 置与术前计算机模拟最佳位置吻合, 术后术口愈合 良好, 术后 4 个月在局麻下行右足 Lisfranc 螺钉拆 除术,术后患者恢复良好,目前仍在定期随访。

体表垫片定位并 3D 打印体表导板辅助置入 Lisfranc 螺钉术方法和步骤如下: $(1)$ 体表定位并 CT 扫描重建。入院后足背内侧第1 跖楔关节附近的体 表贴 2 片环形金属垫片 (避开右足背内侧 Lisfranc 螺钉最佳进针点)(图 1d),用金属垫片定位锚点,并 用记号笔在体表标记好环形垫片的位置, 后带着体 表定位垫片行 CT 扫描并 3D 重建。(2)3D 体表导板 设计。①CT 数据按 DICOM 模式保存在光盘中,并导 入电脑继续处理。在 e3D (e3D 公司,中国)软件帮助 下,重建带定位垫片的右足 3D 模型(图 1e, 1f, 1g)。 ②将右足 3D 模型通过.STL 格式文件导入 Geomagic Wrap 软件,并在右足模型定位垫片周围体表先建立

原始体表基底导板(范围包含了定位垫片孔内)(图 1h)。 3将 Geomagic Wrap 软件建立原始体表导板通 过.STL 格式文件重新导入 e3D 软件。原始体表基底 导板在 2 个垫片孔位置设计 2 个定位孔, 孔大小与 垫片孔大小相同均为 4 mm  $(B 1i, 1j)$ 。 4从三维角 度设计并观察将要置入 Lisfranc 螺钉最佳位置和方 向以及进针点, 导板上的导针套筒可根据将要置入 Lisfranc 螺钉最佳位置和方向以及进针点纵行轴线 设计, 导孔套筒与 Lisfranc 螺钉纵行方向完全一直, 可设计内直径 2.0 mm, 外直径 3.5 mm, 将导针套筒 导板和体表基底导板联合后建立最终导板, 这样个 性化体表导板就准备好了(图 1h)。5将设计好体表 导板导入 3D 打印机打印(PLA 材料)并在术前等离 子消毒备用。(3)手术技巧及过程。①患者仰卧位,腰 麻,右下肢常规消毒铺巾。②在第 1、2 跖骨间背侧纵 行切口,长约 8 cm, 逐层进入, 暴露第 1、2 跖骨间组 织,清理跖骨间瘢痕组织和增生组织,复位向背外出 脱位的第2跖骨并临时用巾钳固定,C 形臂 X 线机 透视见第1、2 跖骨间隙恢复正常, 微型钢板固定第 2 跖楔关节。③将消毒好导板上定位孔与足背体表 上的标记孔完全重叠(图 1j)。4从 3D 体表导板的 导针孔置入 1 枚 1.5 mm 的导针孔,透视见导针位置 与术前设计 Lisfranc 螺钉位置完全一致(图  $1k$ , $11$ ), 用 2.5 mm 的空心钻置入 1.5 mm 的导针钻孔, 后拔 除导针,测量需要置入螺钉的长度,与术前设计置入 螺钉长度一致,置入直径 2.7 mm 的锁定螺钉。5再 次透视确认第1、2 跖骨间隙恢复正常, 置入螺钉的 位置长度合适,与术前 3D 设计完全一致。⑥清洗术 口,缝合,置入 Lisfranc 螺钉,切口大约 0.5 cm (图

通讯作者:蒋际钊 E-mail:zhangmeiren@aliyun.com

Corresponding author: JIANG Ji-Zhao E-mail: zhangmeiren@aliyun.com

1m), 置入 Lisfranc 螺钉过程约 10 min。(4) 术后处 理。术后常规处理,使用预防性抗生素 48 h,术后第 2 天复查术后 X 线片和 CT (图 1n, 1o, 1p, 1q, 1r, 1s),术后第 2 天开始下肢肌肉功能锻炼和患肢非负 重行走, 术后 2 周术口拆线, 术后 4 个月拔除 Lisfranc 螺钉后患肢逐步负重下地行走,目前术后半年 余, AOFAS 评分 86 分, 无诉其他不适, 影像学资料 未见异常(图 1t,1u,1v,1w)。

## 讨论

近年来在骨科领域 3D 打印导板广泛应用于临 床中[1-2],3D 打印手术导板是近年来兴起的一种技 术,是 3D 打印技术应用于临床的重要方式,在精准 置钉等方面均取得良好的效果。而在 Lisfranc 骨折 脱位治疗中,Lisfranc 螺钉的置入精准度与患者的预 后密切相关, 如果置钉方位与 Lisfranc 韧带走行相 差过大,影响了跖楔关节应力的方向,患者在术后的 康复锻炼中可能造成关节再次移位与损伤<sup>[3-4]</sup>。因此 如何微创日精准置入 Lisfranc 螺钉, 提高置钉精准 度的同时,也能够减少术中透视的次数,减轻辐射对 术者和患者的伤害,是临床医生追求的目标。通过贴 附于皮肤表面的垫片作为定位标志(人造骨性解剖 标志). 然后通过设计和打印贴附在皮肤表面的 3D

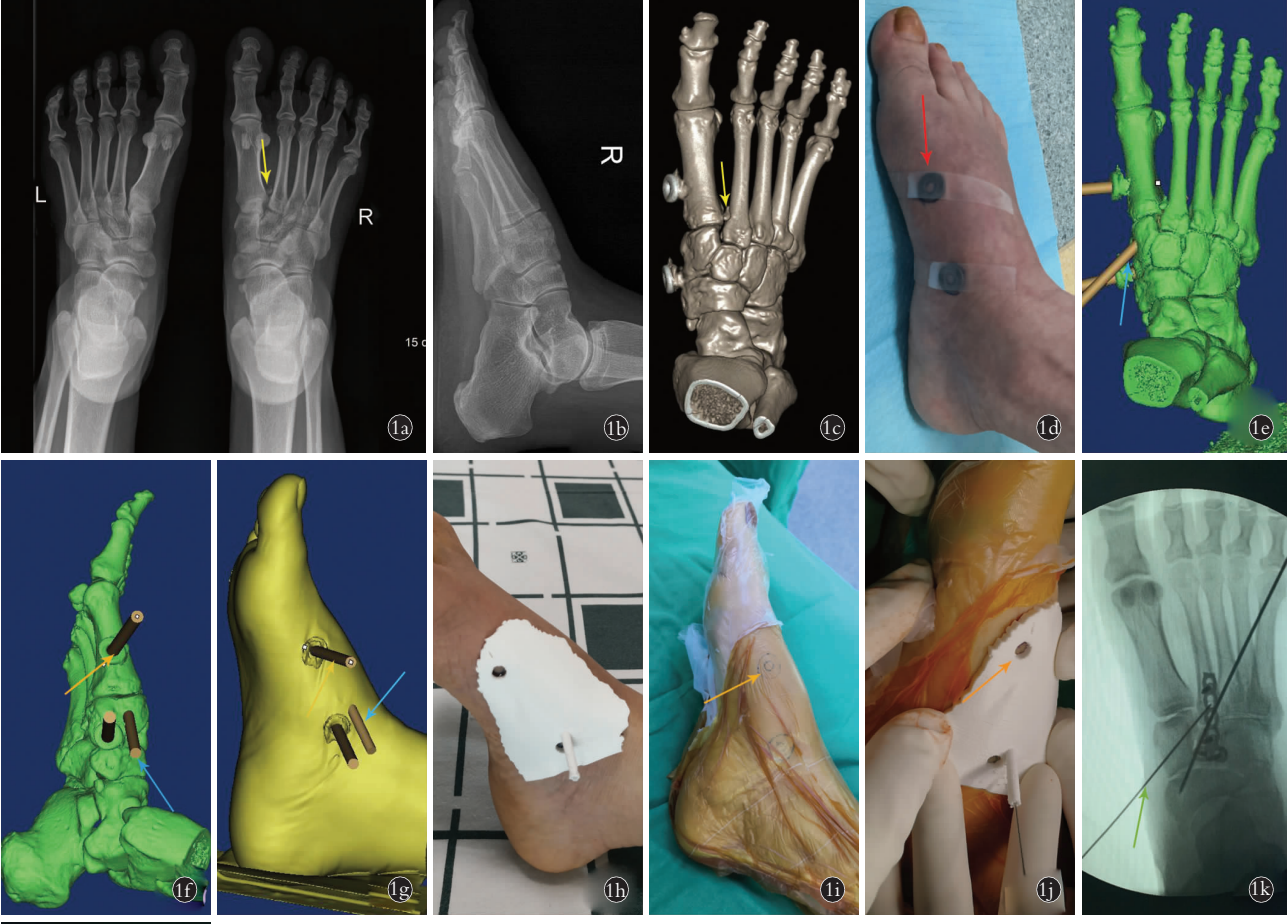

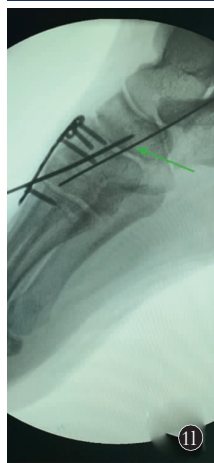

图 1 患者, 女, 49 岁, 右足隐匿性 Lisfranc 骨折 1a, 1b, 1c. 术前右足负重正位 X 线片和右足 CT 示第 1、2 跖骨间 "斑片征"(黄色箭头所示) 1d. CT 检查前在右足背内侧体表用 2 个金属垫片定位, 避开 Lisfranc 螺钉进针点(红色 箭头所示) 1e, If, 1g. 根据扫描 CT 数据导入 e3D 软件模拟 Lisfranc 螺钉钉道的长度及方向和设计 3D 打印体表导 板 [Lisfranc 螺钉置入导孔 (蓝色箭头所示)和定位孔 (橙色箭头所示] 1h. 术前模拟放置 3D 打印体表导板 1i, 1j. 复位后经过 3D 打印体表导板置入 1.5 mm 导针到内侧楔骨 1k, 1l. 术中透视见导针位置良好(绿色箭头所示) Fig.1 A 49-year-old female with occult Lisfranc fracture of the right foot 1a, 1b, 1c. Preoperative X-ray films and CT scan of right foot showed "patch sign" between the first and second metatarsals (vellow arrow) **1d.** Before CT examination, two metal pads were used to locate the dorsomedial surface of the right foot to avoid the insertion point of Lisfranc screw (red arrow) 1e, 1f, 1g. The length and direction of Lisfranc screw path were simulated by importing the scanning CT data into e3D software, and 3D printing body surface guide plate (Lisfranc screw insertion guide hole (blue arrow) and positioning hole (orange arrow) were designed **1h.** 3D printing body surface guide plate was placed by simulation before operation  $\mathbf{1i}, \mathbf{1j},$  After reduction, a 1.5 mm guide pin was inserted into the medial cuneiform bone through the 3D printing surface guide plate 1k, 1l. Intraoperative fluoroscopies showed that the guide pins were in good position (green arrow)

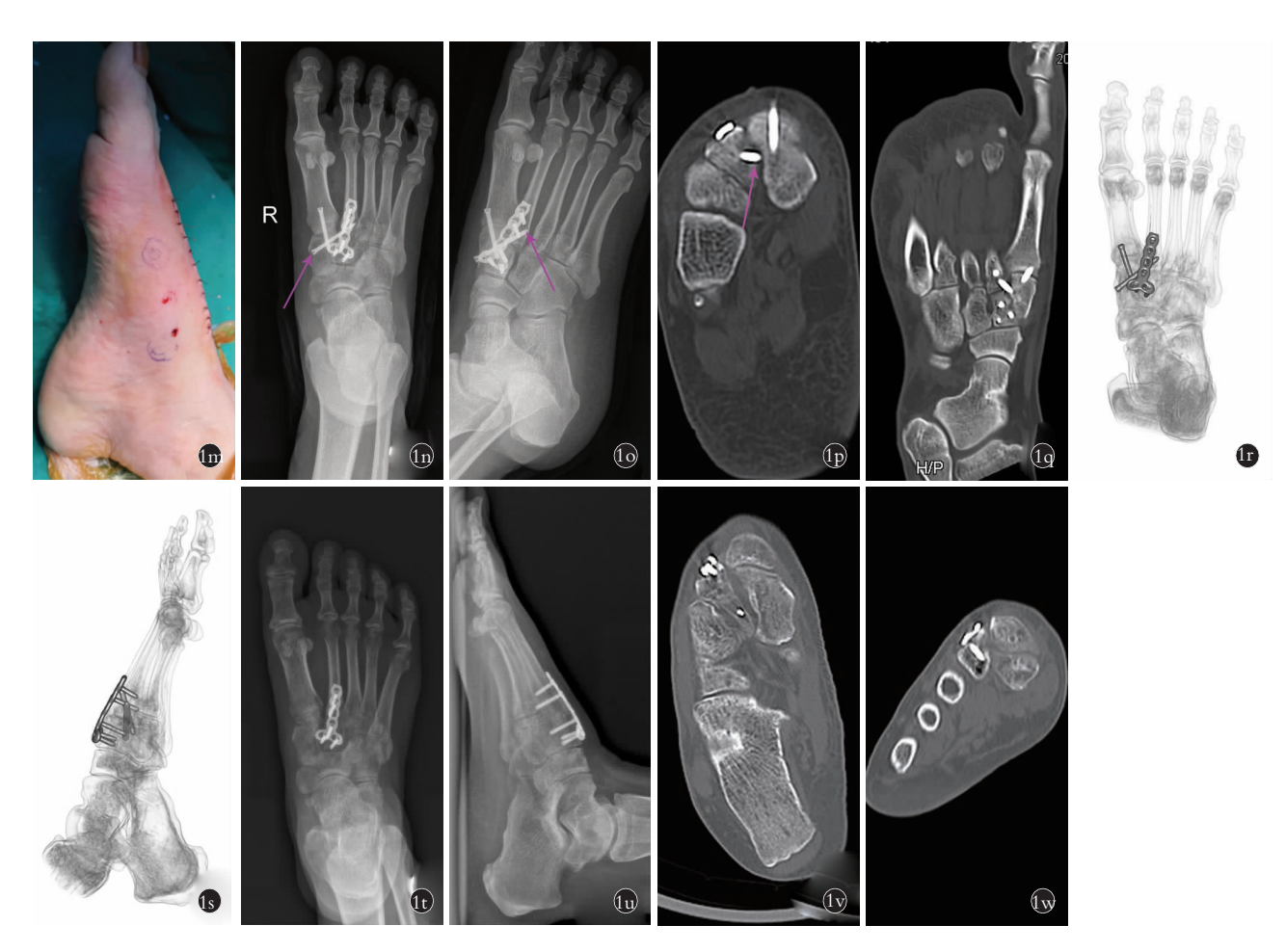

图 1 患者, 女, 49 岁, 右足隐匿性 Lisfranc 骨折 1m. 术后置入螺钉手术切口约 0.5 cm 1n, 1o, 1p, 1q, 1r, 1s. 术后 2 d 右足正斜 X 线片和 CT 示 Lisfranc 螺钉位置良好 (紫色箭头所示) 1t,1u. 术后 7 个月右足负重正侧位片提示足弓和足序列正常 1v,1w. 术后 7 个月水平面和冠状 面 CT 示第 1、2 跖骨间隙和第 2 跖骨与内侧楔骨间隙正常

Fig.1 A 49-vear-old female with occult Lisfranc fracture of the right foot 1m. The incision was about 0.5 cm 1n, 1o, 1p, 1q, 1r, 1s, Postoperative at 2 days, the X-rays and CT of right foot showed that Lisfranc screw was in good position (purple arrow) 1t, 1u. At 7 months after operation, the anteroposterior and lateral radiographs of right foot showed normal arch and foot sequence **1v**, 1w. At 7 months after operation, the horizontal and coronal CT images showed that the first and second metatarsal spaces and the second metatarsal and medial cuneiform spaces were normal

打印体表导板,来辅助行 Lisfranc 螺钉置入术,并取 得良好的效果。

(1)体表垫片定位并 3D 打印体表导板方法的 原理。目前,临床所用的 3D 打印体表导板定位和作 用原理一般需依靠体表固定的骨性解剖标志 (如胫 骨转子、股骨大转子、髂前上嵴等)等来固定导板固 定位置[5]。但对于缺少骨性隆起解剖标志的人体足 部,由于皮肤容易移动特点,且无固定缺少体表导板 固定标志, 因此在这些部位体表导板便失去临床应 用的价值, 如何解决这一问题。一方面: 通过在足 背体表放置定位垫片作为"人造骨性解剖标志",通 过在 Lisfranc 螺钉导针导孔附近足背内侧体表任意 放置 2 枚定位垫片 (需避免 Lisfranc 导针导孔与定 位孔重叠),这些定位垫片起到"人造骨性解剖标志" 的作用,解决足部体表无骨性解剖固定标志。另一方 面: 3D 打印体表导板定位通过体表上 2 个标记垫片 孔(直径 4 mm)与导板上设计出相对应定位孔(直径 4 mm)吻合方法来定位导板在体表位置。由于足背 表面体表为曲面, 因此其体表导板在立体空间上也 为曲面,这样达到了二点加一个面的三维定位,因此 理论上定位精确,误差小。

(2)与贴附于骨表面 3D 打印导板辅助置入 Lisfranc 螺钉的不同点。3D 打印贴骨导板技术需依靠 足部明显骨性解剖标志定位, 且需剥离骨性标志上 附着的软组织,在这过程中,需切开软组织才能将导 板放置于骨表面, 同时有可能损伤局部软组织和破 坏骨骼的血运, 而且软组织剥离理论上不能完全剥 离干净,导致导板位置偏离,容易造成手术误差,降 低了手术安全性,且手术切口理论上比体表导板大, 创伤大。李海天等<sup>[3]</sup>在其研究也提到贴合 3D 模型的 骨表面设计而成导板, 实际手术中如果贴服于骨表 面,则需要较大的切口,以便剥离较多的组织,这样 造成的手术创伤过大。

(3)3D 打印体表导板辅助下置入 Lisfranc 螺钉 技术的优点。与传统的 X 线透视辅助下手术相比, 3D 打印体表导板辅助下置入 Lisfranc 螺钉技术有如 下 4 个优点:①提高手术的安全性和准确性,导板导 孔定位准确,避免多次置入导针,减少导针对足部神 经血管等组织损伤的可能。②大大降低手术时间。由 于 3D 打印体表导板辅助置入 Lisfranc 螺钉置钉精 确,避免多次置入导针,达到降低手术时间。 3大大 减少术中医生和患者 X 线暴露量。既往术者在手术 中往往依据经验置入导针,有时很难一次精确到位, 置入导针后常须多次透视进行比甚至调整导针,才 能最终将螺钉方向调整至最佳。由于导板辅助下置 入导针精确,一次到位,因此术中大大减少医生和患 者 X 线暴露量。4微创,手术创伤小,导板导孔定位 非常准确,一次到位,且不需要多处反复置入导针, 减少医源性软组织皮肤损伤, 切口只需满足置入螺 钉即可。

(4)体表定位并 3D 打印体表导板需注意事项。 1)术前垫片定位后, 需立即用标记笔准确标记垫片 位置,且需一直保留标记,需防止标记模糊或改变, 一旦标记变动,将导致 3D 打印体表导板失去意义。 一般给患者一支标记笔, 并叮嘱患者一旦标记变淡 或模糊,自行按原标记用标记笔加深即可。②需使用 垫片定位后再进行 CT 扫描检查, 否则需重新 CT 扫 描检查, 增加患者费用和 X 线暴露。 3设计体表导 板上导孔壁厚度不能过小, 建议导孔壁厚度不小于 2 mm, 否则在置入导针过程中操作不当容易导针导 孔断裂,这样失去导板意义。

(5) 3D 打印体表导板不足。①目前适用体表一 些特定部位。如主要用在相对皮肤和骨固定的部位, 如胫骨,手足部等利用体表导板定位,考虑皮肤质地 柔软,移动性和弹性大,以面定位的导板容易出现误 差,而一旦出现误差,则失去导板设计的意义。而皮 肤可能与内层骨面等组织发生相对位移,只能用在 相对固定的部位,如胫骨、手足部等;而在肌肉丰厚 部位如大腿、臀部、上臂等部位,皮肤容易发生位移, 直接影响定位精确, 定位导板在这类部位应用准确 性还有待研究。因此如何精确放置体表导板位置而 不出现偏差,是 3D 打印体表导板成功关键<sup>[6-7]</sup>。②在 可活动关节周围部位, 由于术中关节放置体位很难 与垫片定位 CT 扫描时体位完全一致,因此这类部位 导板精确度会降低,为解决这一问题,采用增加定位 孔,并精确测量每个定位孔的距离来减少这种误差。 3)PLA 树脂打印导板因质地偏软, 热效应下容易形 变,理论上讲轻微形变都可能而影响导针精确性,术 前需采用等离子消毒,因此需匹配等离子消毒设备。

体表垫片定位并 3D 打印体表导板技术在临床 中仍属于早期研究阶段,其在临床中应用安全性、实 用性和临床价值仍需进一步研究。总之,3D 打印体 表导板辅助置入 Lisfranc 螺钉技术有助于个性化精 准置钉,减少透视次数,缩短置钉时间,并降低血管 神经损伤风险。同时经皮肤放置的 3D 打印导板,不 同于经骨面放置的导板,它既可以做到微创,又可以 实现精准,无需切开皮肤接触内部组织,无须放入体 内,对材质要求不高,成本低廉,在未来临床中应该 有一定的应用价值。

## 参考文献

- $\lceil 1 \rceil$  Guo F, Dai J, Zhang J, et al, et al. Individualized 3D printing navigation template for pedicle screw fixation in upper cervical spine [J]. PLoS ONE,  $2017$ ,  $12(2)$ ;  $e0171509$ .
- [2] Zhou W, Xia T, Liu Y, et al. Comparative study of sacroiliac screw placement guided by 3D-printed template technology and X-ray flu- $\alpha$ oroscopy $[J]$ . Arch Orthop Trauma Surg, 2020, 140, 11-17.
- [3] 李海天,马洪冬,鲁志超,等. 基于解剖测量设计的 3D 打印导板 在单纯 Lisfranc 韧带损伤治疗中的应用[J]. 中华解剖与临床杂  $\pm$ , 2019, 24(2): 99-105. LI HT, MA HD, LU ZC, et al. Application of 3D printed guide plate based on anatomic measurement in simple Lisfranc ligament injury [J]. Zhonghua Jie Pou Yu Lin Chuang Za Zhi, 2019, 24(2): 99- $105$  Chinese
- [4] 黄杰烽,郑杨,陈星,等. 伴第 2 跖骨基底部粉碎的 Lisfranc 损伤 的手术治疗[J]. 中国骨伤, 2015, 28(2): 171-173. HUANG JF, ZHENG Y, CHEN X, et al. Surgical treatment for Lisfranc injuries accompanied by the base crashing of the second metatarsal bone [J]. Zhongguo Gu Shang/China J Orthop Trauma,  $2015$ ,  $28(2)$ :  $171-173$ . Chinese with abstract in English.
- [5] 曲扬,艾松涛,武文,等.3D打印个体化导板在骨肿瘤经皮穿刺 活检中的初步应用[J]. 上海交通大学学报(医学版),2018,38  $(9) \cdot 71 - 76$ .

QU Y, AI ST, WU W, et al. Preliminary application of 3D printed customized guide in bone tumor biopsy [J]. Shang Hai Jiao Tong Da Xue Xue Bao (Yi Xue Ban), 2018, 38(9): 71-76. Chinese.

- $[6]$  Sun WY, Zhang L, Wang L, et al. Three-dimensionally printed template for percutaneous localization of multiple lung nodules [J]. Ann Thorac Surg, 2019, 108(3): 883-888.
- [7]  $Zhang L, Li M, Li Z, et al. Three-dimensional printing of naviga$ tional template in localization of pulmonary nodule: a pilot study [J]. J Thorac Cardiovase Surg, 2017, 154: 2113-2119.

(收稿日期:2020-04-18 本文编辑:王玉蔓)